[Design](#page-2-0) [Cat. Targets](#page-10-0) [Pred. Scores](#page-27-0) [Multinomial](#page-57-0) [Cont. Targets](#page-63-0) [Deployment](#page-67-0) [Sum.](#page-81-0) **Fundamentals of Machine Learning for**

**Predictive Data Analytics**

**Chapter 8: Evaluation Sections** 8.4, 8.5

John Kelleher and Brian Mac Namee and Aoife D'Arcy

john.d.kelleher@dit.ie brian.macnamee@ucd.ie aoife@theanalyticsstore.com

**1 [Designing Evaluation Experiments](#page-2-0) • [Hold-out Sampling](#page-3-0)** 

- **C** [k-Fold Cross Validation](#page-5-0)
- **Q** [Leave-one-out Cross Validation](#page-7-0)
- **•** [Bootstrapping](#page-8-0)
- **O** [Out-of-time Sampling](#page-9-0)
- **2 [Performance Measures: Categorical Targets](#page-10-0)**
	- **[Confusion Matrix-based Performance Measures](#page-11-0)**
	- $\bullet$  Precision, Recall and  $F_1$  Measure
	- [Average Class Accuracy](#page-17-0)
	- [Measuring Profit and Loss](#page-22-0)
- 

### **3 [Performance Measures: Prediction Scores](#page-27-0)**

- **[Receiver Operating Characteristic Curves](#page-34-0)**
- **[Kolmogorov-Smirnov Statistic](#page-42-0)**
- **O** [Measuring Gain and Lift](#page-47-0)
- 

### **4 [Performance Measures: Multinomial Targets](#page-57-0)**

- **5 [Performance Measures: Continuous Targets](#page-63-0)**
	- [Basic Measures of Error](#page-64-0)
	- **O** [Domain Independent Measures of Error](#page-66-0)
- 

#### **6 [Evaluating Models after Deployment](#page-67-0)**

- **[Monitoring Changes in Performance Measures](#page-69-0)**
- **[Monitoring Model Output Distributions](#page-71-0)**
- **[Monitoring Descriptive Feature Distribution Changes](#page-76-0)**
- [Comparative Experiments Using a Control Group](#page-78-0)
- **7 [Summary](#page-81-0)**

<span id="page-2-0"></span>**[Design](#page-2-0)** [Cat. Targets](#page-10-0) [Pred. Scores](#page-27-0) **[Multinomial](#page-57-0) [Cont. Targets](#page-63-0) [Deployment](#page-67-0)** [Sum.](#page-81-0)

# Designing Evaluation **Experiments**

<span id="page-3-0"></span>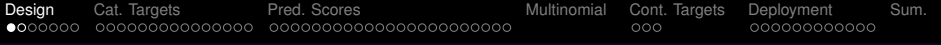

#### [Hold-out Sampling](#page-3-0)

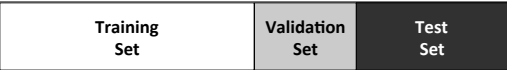

#### (a) A 50:20:30 split

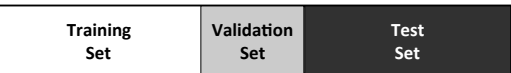

(b) A 40:20:40 split

**Figure: Hold-out sampling** can divide the full data into training, validation, and test sets.

<span id="page-4-0"></span>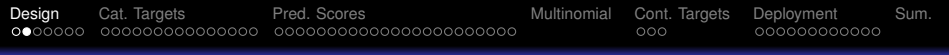

#### [Hold-out Sampling](#page-4-0)

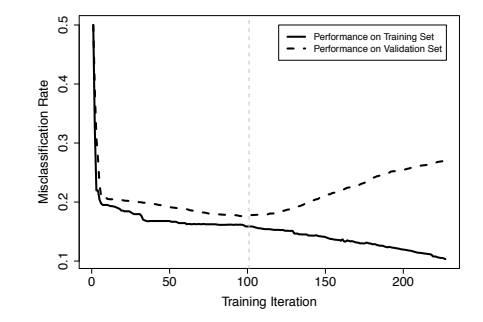

**Figure:** Using a validation set to avoid overfitting in iterative machine learning algorithms.

<span id="page-5-0"></span>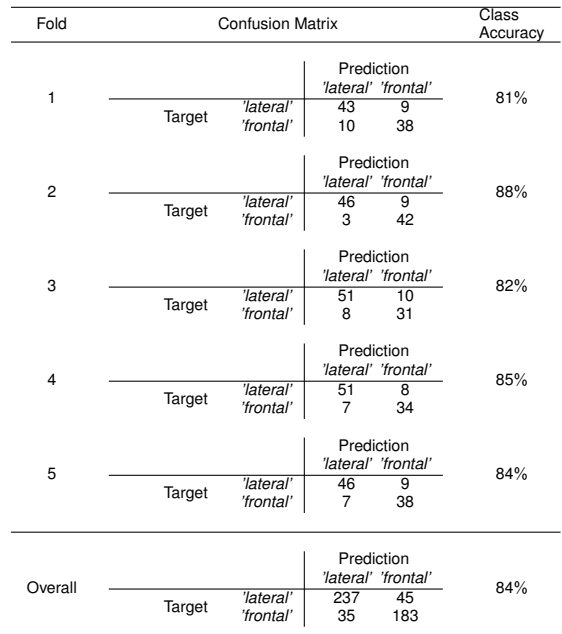

<span id="page-6-0"></span>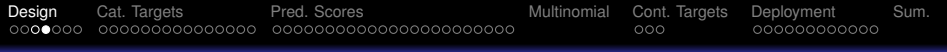

#### [k-Fold Cross Validation](#page-6-0)

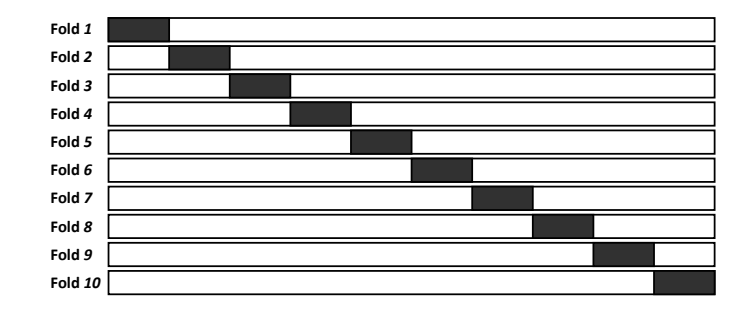

**Figure:** The division of data during the *k***-fold cross validation** process. Black rectangles indicate test data, and white spaces indicate training data.

<span id="page-7-0"></span>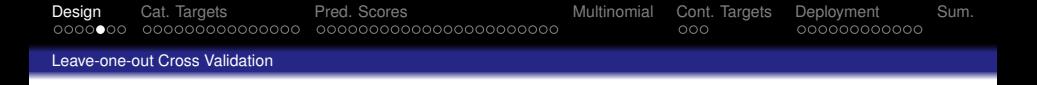

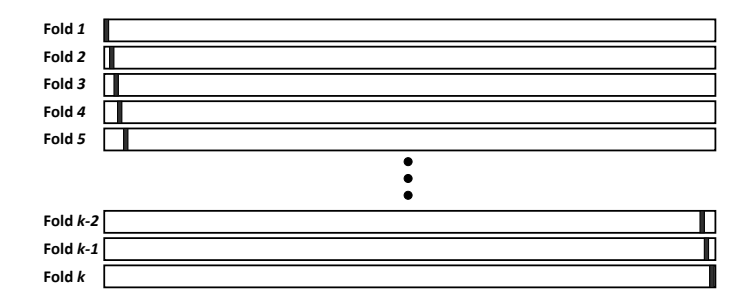

**Figure:** The division of data during the **leave-one-out cross validation** process. Black rectangles indicate instances in the test set, and white spaces indicate training data.

<span id="page-8-0"></span>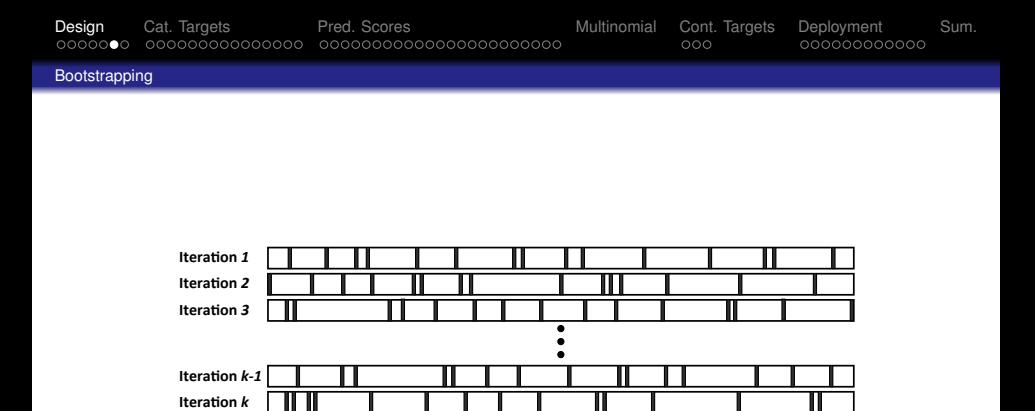

**Figure:** The division of data during the  $\epsilon$ 0 bootstrap process. Black rectangles indicate test data, and white spaces indicate training data.

<span id="page-9-0"></span>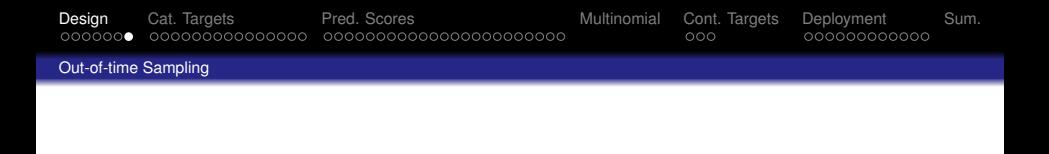

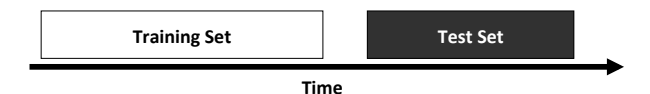

### **Figure:** The **out-of-time sampling** process.

<span id="page-10-0"></span>[Design](#page-2-0) [Cat. Targets](#page-10-0) [Pred. Scores](#page-27-0) Nultinomial [Cont. Targets](#page-63-0) [Deployment](#page-67-0) [Sum.](#page-81-0)

# Performance Measures: Categorical Targets

<span id="page-11-0"></span>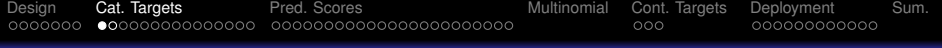

[Confusion Matrix-based Performance Measures](#page-11-0)

$$
TPR = \frac{TP}{(TP + FN)}
$$
(1)  
\n
$$
TNR = \frac{TN}{(TN + FP)}
$$
(2)  
\n
$$
FPR = \frac{FP}{(TN + FP)}
$$
(3)  
\n
$$
FNR = \frac{FN}{(TP + FN)}
$$
(4)

<span id="page-12-0"></span>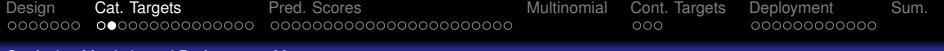

[Confusion Matrix-based Performance Measures](#page-12-0)

TPR = 
$$
\frac{6}{(6+3)}
$$
 = 0.667  
TNR =  $\frac{9}{(9+2)}$  = 0.818  
FPR =  $\frac{2}{(9+2)}$  = 0.182  
FNR =  $\frac{3}{(6+3)}$  = 0.333

<span id="page-13-0"></span>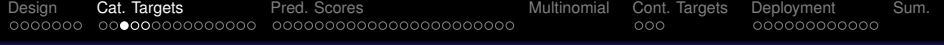

Precision, Recall and  $F_1$  Measure

$$
precision = \frac{TP}{(TP + FP)}
$$
(5)  
recall = 
$$
\frac{TP}{(TP + FN)}
$$
(6)

<span id="page-14-0"></span>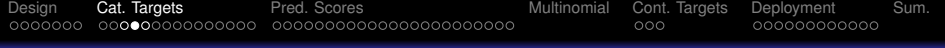

[Precision, Recall and F](#page-14-0)<sub>1</sub> Measure

$$
precision = \frac{6}{(6+2)} = 0.75
$$

$$
recall = \frac{6}{(6+3)} = 0.667
$$

<span id="page-15-0"></span>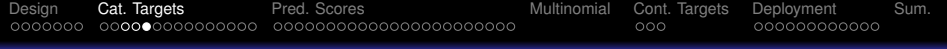

Precision, Recall and  $F_1$  Measure

$$
F_1\text{-measure} = 2 \times \frac{(\text{precision} \times \text{recall})}{(\text{precision} + \text{recall})}
$$

(7)

<span id="page-16-0"></span>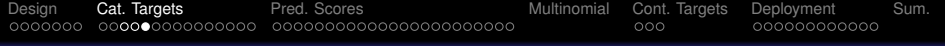

[Precision, Recall and F](#page-16-0)<sub>1</sub> Measure

$$
F_1\text{-measure} = 2 \times \frac{\text{(precision} \times \text{recall})}{\text{(precision + recall)}}
$$

(7)

$$
\text{F}_1\text{-measure} = 2 \times \frac{\left(\frac{6}{(6+2)} \times \frac{6}{(6+3)}\right)}{\left(\frac{6}{(6+2)} + \frac{6}{(6+3)}\right)}
$$

$$
= 0.706
$$

<span id="page-17-0"></span>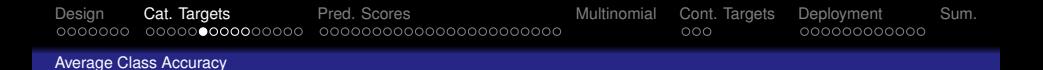

**Table:** A confusion matrix for a *k*-NN model trained on a churn prediction problem.

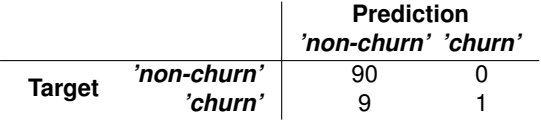

**Table:** A confusion matrix for a naive Bayes model trained on a churn prediction problem.

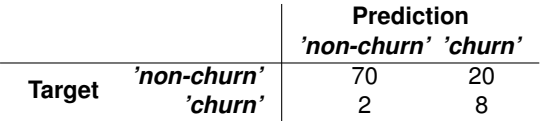

<span id="page-18-0"></span>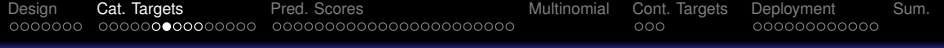

[Average Class Accuracy](#page-18-0)

average class accuracy = 
$$
\frac{1}{|levels(t)|} \sum_{l \in levels(t)} recall_{l}
$$
 (8)

<span id="page-19-0"></span>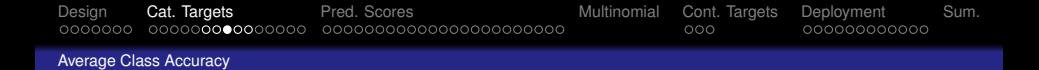

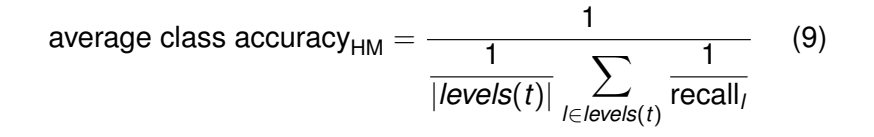

<span id="page-20-0"></span>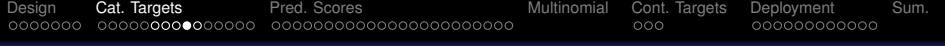

[Average Class Accuracy](#page-20-0)

$$
\frac{1}{\frac{1}{2} \left( \frac{1}{1.0} + \frac{1}{0.1} \right)} = \frac{1}{5.5} = 18.2\%
$$
  

$$
\frac{1}{\frac{1}{2} \left( \frac{1}{0.778} + \frac{1}{0.800} \right)} = \frac{1}{1.268} = 78.873\%
$$

<span id="page-21-0"></span>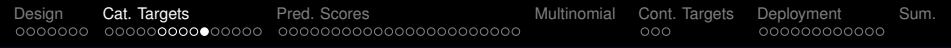

[Average Class Accuracy](#page-21-0)

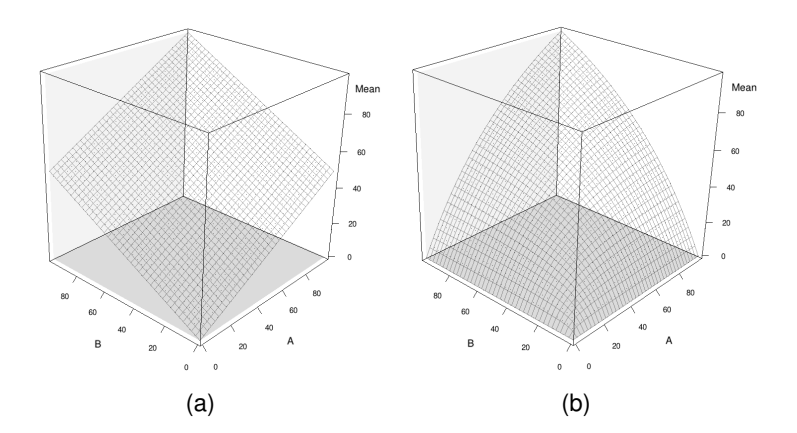

**Figure:** Surfaces generated by calculating (a) the **arithmetic mean** and (b) the **harmonic mean** of all combinations of features A and B that range from 0 to 100.

<span id="page-22-0"></span>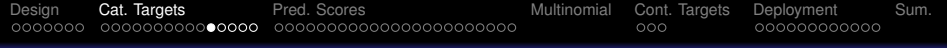

[Measuring Profit and Loss](#page-22-0)

- It is not always correct to treat all outcomes equally
- In these cases, it is useful to take into account the cost of the different outcomes when evaluating models

<span id="page-23-0"></span>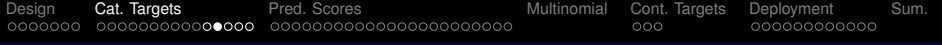

[Measuring Profit and Loss](#page-23-0)

## **Table:** The structure of a **profit matrix**.

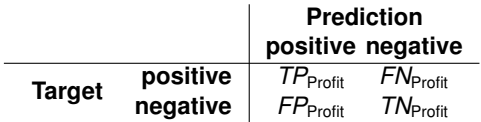

<span id="page-24-0"></span>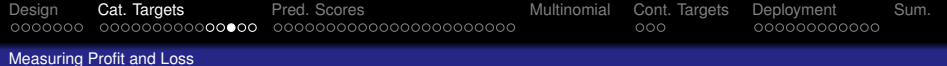

## <span id="page-24-1"></span>**Table:** The **profit matrix** for the pay-day loan credit scoring problem.

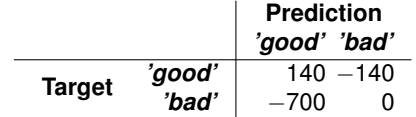

<span id="page-25-0"></span>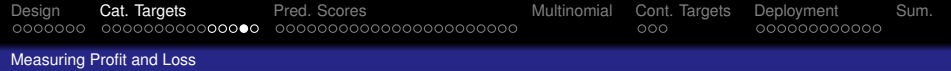

**Table:** (a) The confusion matrix for a *k*-NN model trained on the pay-day loan credit scoring problem (average class accuracy<sub>HM</sub> = 83.824%); (b) the confusion matrix for a decision tree model trained on the pay-day loan credit scoring problem (average class accuracy<sub>HM</sub> = 80.761%).

<span id="page-25-2"></span><span id="page-25-1"></span>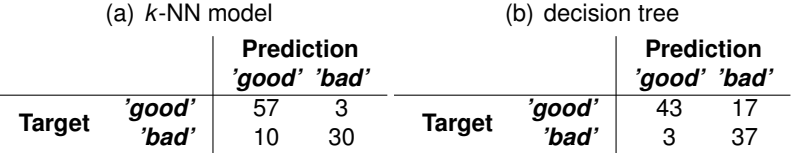

<span id="page-26-0"></span>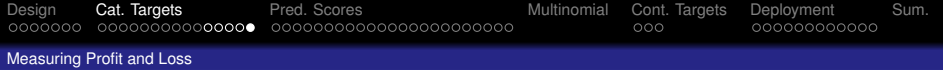

**Table:** (a) Overall profit for the *k*-NN model using the profit matrix in Table [4](#page-24-1)<sup>[25]</sup> and the **confusion matrix** in Table [5\(a\)](#page-25-1)  $[26]$ ; (b) overall profit for the decision tree model using the profit matrix in Table [4](#page-24-1) [25] and the **confusion matrix** in Table [5\(b\)](#page-25-2) <sup>[26]</sup>.

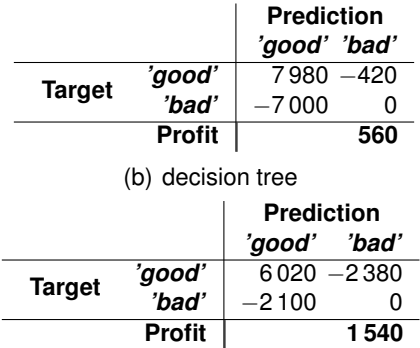

(a) *k*-NN model

<span id="page-27-0"></span>[Design](#page-2-0) [Cat. Targets](#page-10-0) [Pred. Scores](#page-27-0) [Multinomial](#page-57-0) [Cont. Targets](#page-63-0) [Deployment](#page-67-0) [Sum.](#page-81-0)

# Performance Measures: Prediction Scores

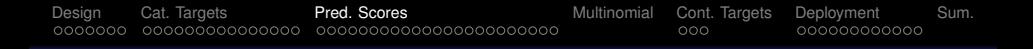

## All our classification prediction models return a score which is then thresholded.

## **Example**  $threshold(score, 0.5) = \begin{cases} positive & \text{if } score \geq 0.5\end{cases}$ *negative otherwise* (10)

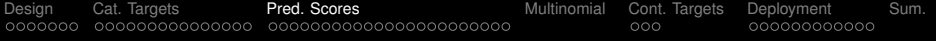

### **Table:** A sample test set with model predictions and scores (threshold=  $0.5$ .)

<span id="page-29-0"></span>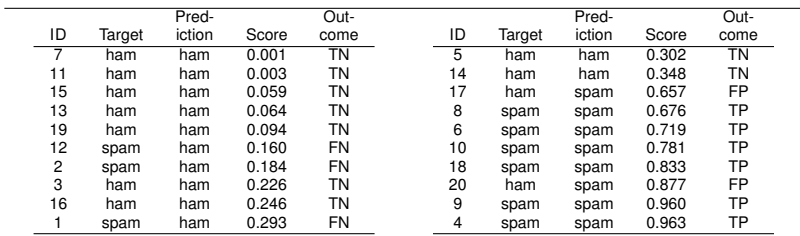

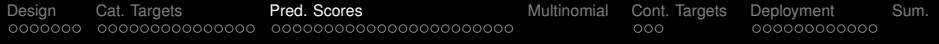

- We have ordered the examples by score so the threshold is apparent in the predictions.
- Note that, in general, instances that actually should get a prediction of *'ham'* generally have a low score, and those that should get a prediction of *'spam'* generally get a high score.

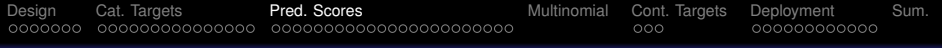

- There are a number of performance measures that use this ability of a model to rank instances that should get predictions of one target level higher than the other, to assess how well the model is performing.
- The basis of most of these approaches is measuring how well the distributions of scores produced by the model for different target levels are separated

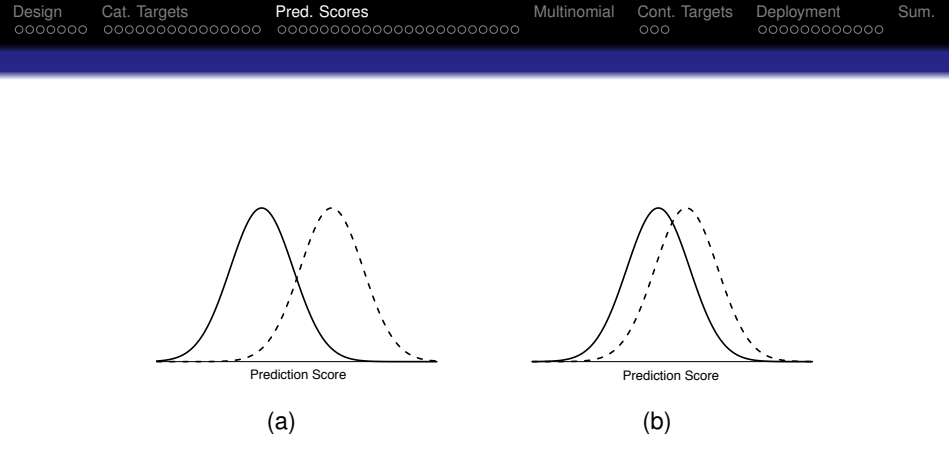

**Figure:** Prediction score distributions for two different prediction models. The distributions in (a) are much better separated than those in (b).

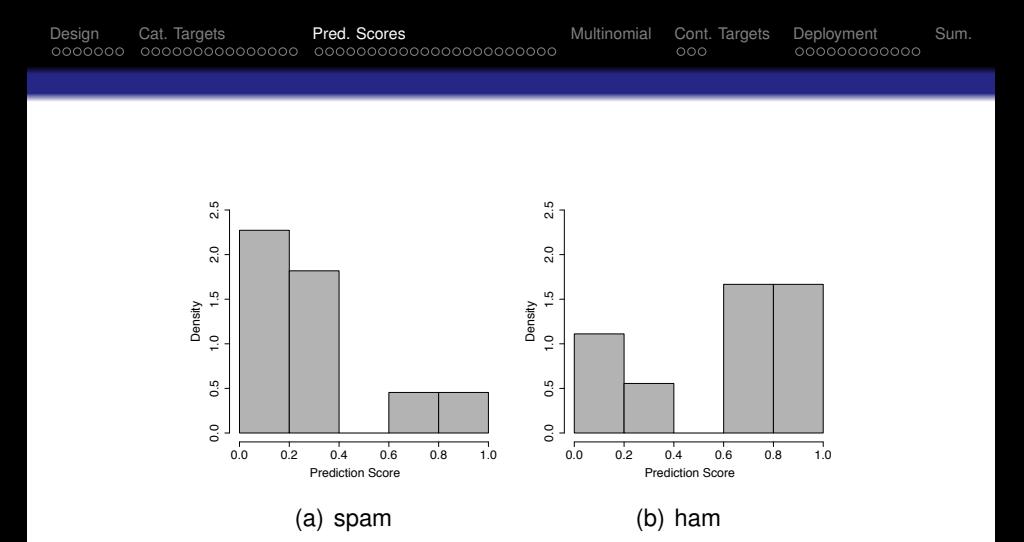

**Figure:** Prediction score distributions for the (a) *'spam'* and (b) *'ham'* target levels based on the data in Table [7](#page-29-0)  $^{\text{\tiny{[30]}}}$ .

<span id="page-34-0"></span>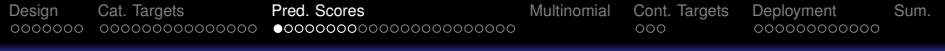

[Receiver Operating Characteristic Curves](#page-34-0)

- The receiver operating characteristic index (ROC index), which is based on the receiver operating characteristic curve (ROC curve), is a widely used performance measure that is calculated using prediction scores.
- TPR and TNR are intrinsically tied to the threshold used to convert prediction scores into target levels.
- This threshold can be changed, however, which leads to different predictions and a different confusion matrix.

<span id="page-35-0"></span>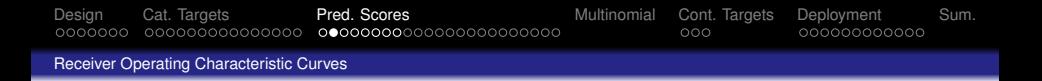

**Table:** Confusion matrices for the set of predictions shown in Table [7](#page-29-0)  $[30]$  using (a) a prediction score threshold of 0.75 and (b) a prediction score threshold of 0.25.

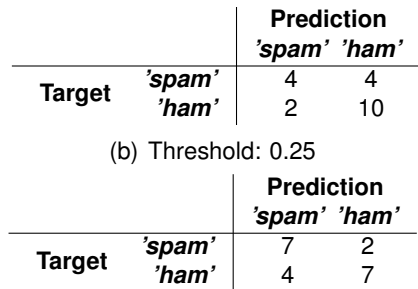

(a) Threshold: 0.75
<span id="page-36-0"></span>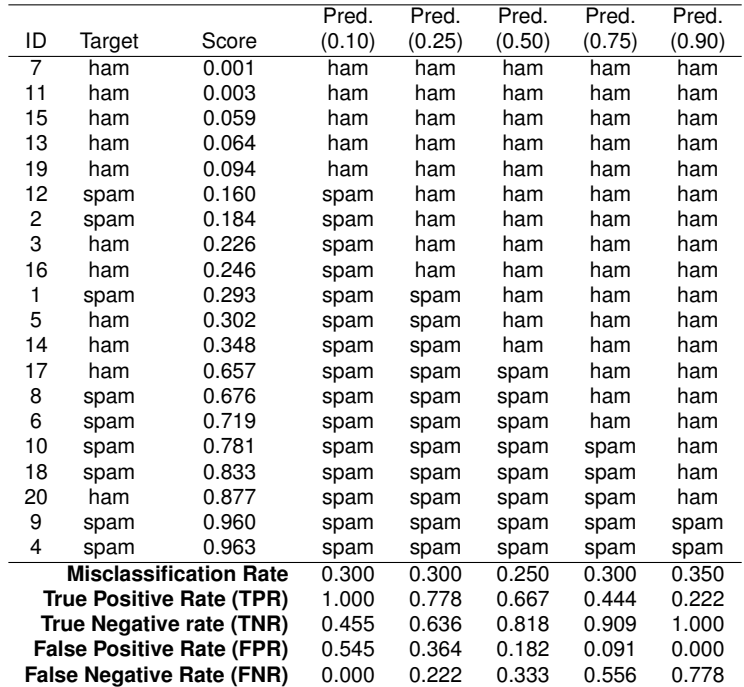

<span id="page-37-0"></span>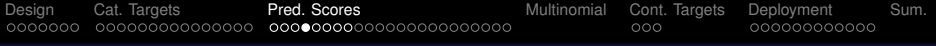

- Note: as the threshold increases TPR decreases and TNR increases (and vice versa).
- Capturing this tradeoff is the basis of the ROC curve.

<span id="page-38-0"></span>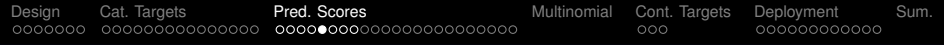

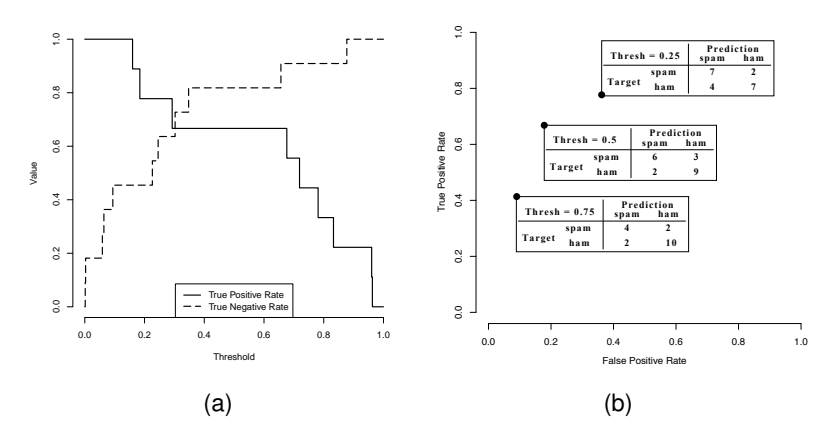

**Figure:** (a) The changing values of TPR and TNR for the test data shown in Table [36](#page-36-0)  $[37]$  as the threshold is altered; (b) points in ROC space for thresholds of 0.25, 0.5, and 0.75.

<span id="page-39-0"></span>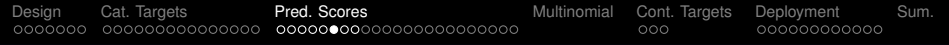

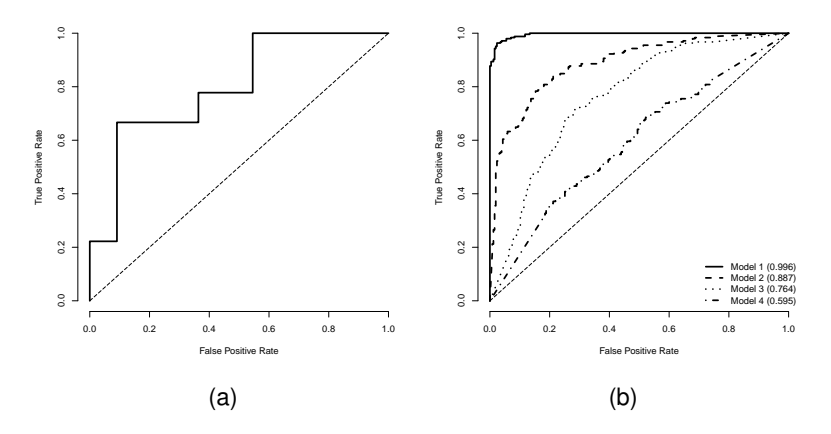

<span id="page-39-1"></span>**Figure:** (a) A complete ROC curve for the email classification example; (b) a selection of ROC curves for different models trained on the same prediction task.

<span id="page-40-0"></span>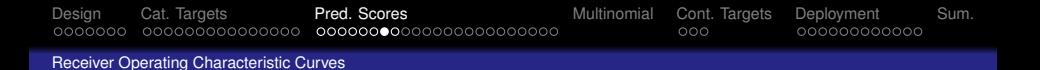

- We can also calculate a single performance measure from an ROC curve
- The ROC Index measures the area underneath an ROC curve.

 $\mathsf{ROC}$  index  $=$ 

$$
\sum_{i=2}^{|\mathsf{T}|} \frac{\left(\mathsf{FPR}(\mathsf{T}[i]) - \mathsf{FPR}(\mathsf{T}[i-1])\right) \times \left(\mathsf{TPR}(\mathsf{T}[i]) + \mathsf{TPR}(\mathsf{T}[i-1])\right)}{2}
$$
\n(11)

(11)

<span id="page-41-0"></span>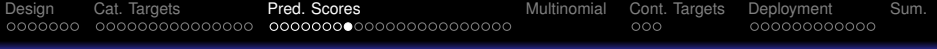

### The **Gini coefficient** is a linear rescaling of the ROC index

Gini coefficient = 
$$
(2 \times \text{ROC index}) - 1
$$
 (12)

<span id="page-42-0"></span>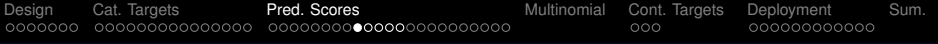

[Kolmogorov-Smirnov Statistic](#page-42-0)

The **Kolmogorov-Smirnov statistic** (K-S statistic) is another performance measure that captures the separation between the distribution of prediction scores for the different target levels in a classification problem.

<span id="page-43-0"></span>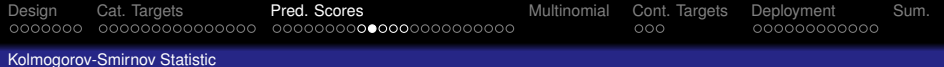

• To calculate the K-S statistic, we first determine the cumulative probability distributions of the prediction scores for the positive and negative target levels:

$$
CP(positive, ps) = \frac{num \text{ positive test instances with score} \le ps}{num \text{ positive test instances}}
$$
\n
$$
CP(negative, ps) = \frac{num \text{ negative test instances with score} \le ps}{num \text{ negative test instances}}
$$
\n(14)

<span id="page-44-0"></span>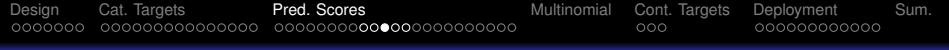

#### [Kolmogorov-Smirnov Statistic](#page-44-0)

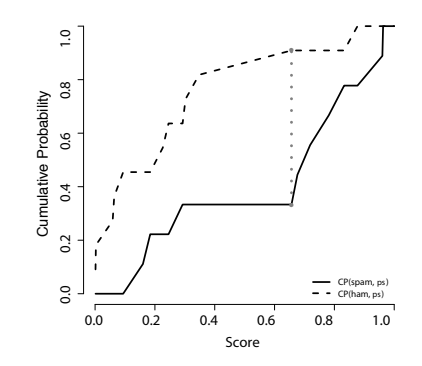

**Figure:** The K-S chart for the email classification predictions shown in Table [7](#page-29-0)  $^{\text{\tiny{[30]}}}$ .

<span id="page-45-0"></span>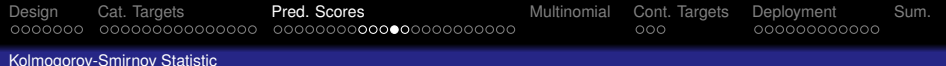

• The K-S statistic is calculated by determining the maximum difference between the cumulative probability distributions for the positive and negative target levels.

$$
K-S = \max_{ps} (CP (positive, ps) - CP (negative, ps))
$$
 (15)

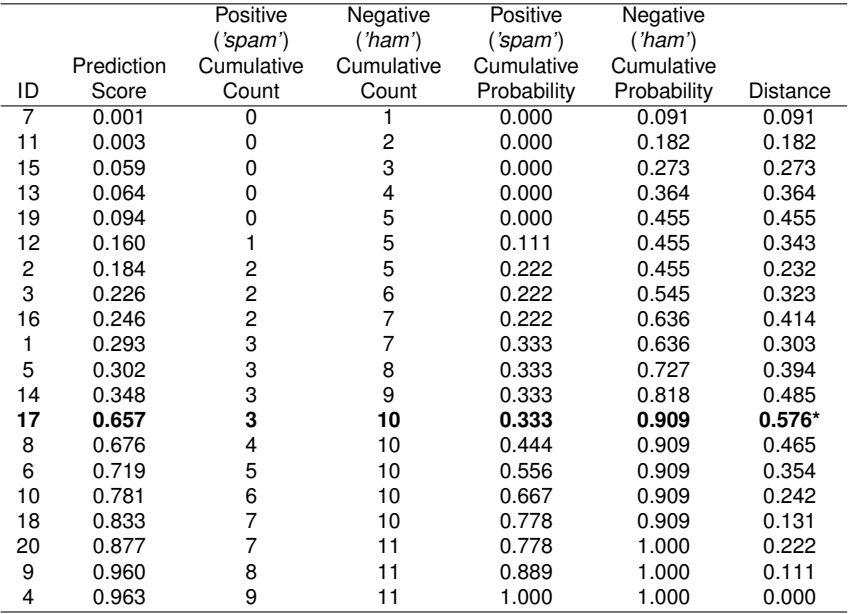

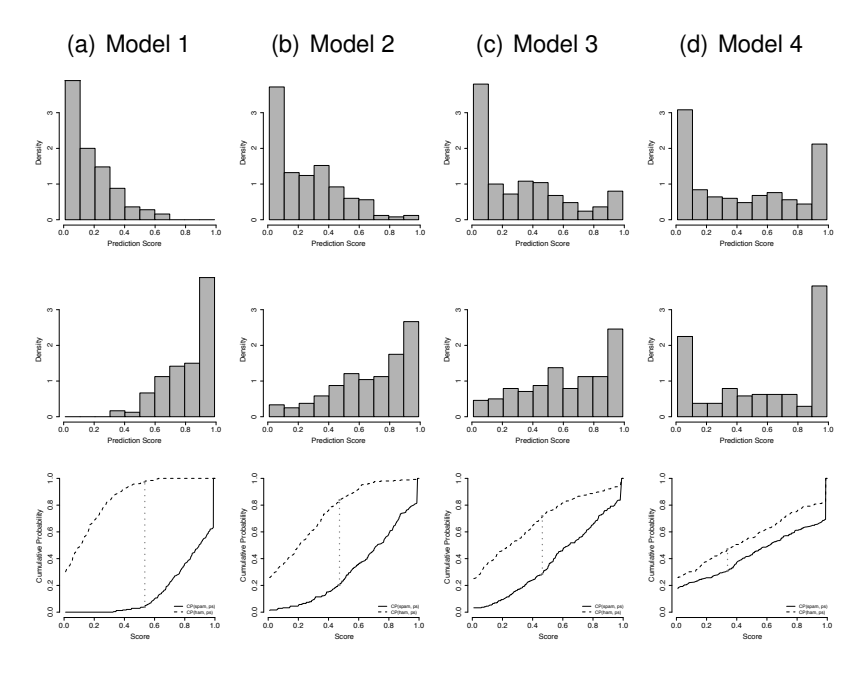

**Figure:** A series of charts for different model performance on the

Table: The test set with model predictions and scores from Table [7](#page-29-0)<sup>[30]</sup> extended to include deciles.

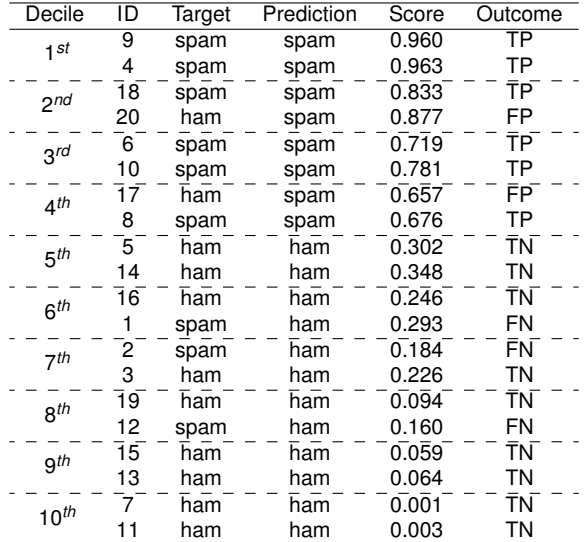

<span id="page-49-0"></span>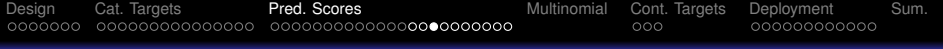

$$
Gain(dec) = \frac{num positive test instances in decide dec}{num positive test instances}
$$
 (16)

<span id="page-50-0"></span>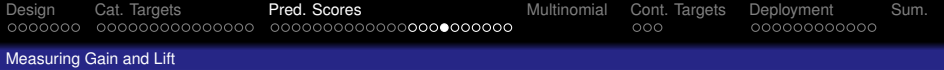

### **Table:** Tabulating the workings required to calculate **gain**, **cumulative gain**, **lift**, and **cumulative lift** for the data given in Table [7](#page-29-0) [30] .

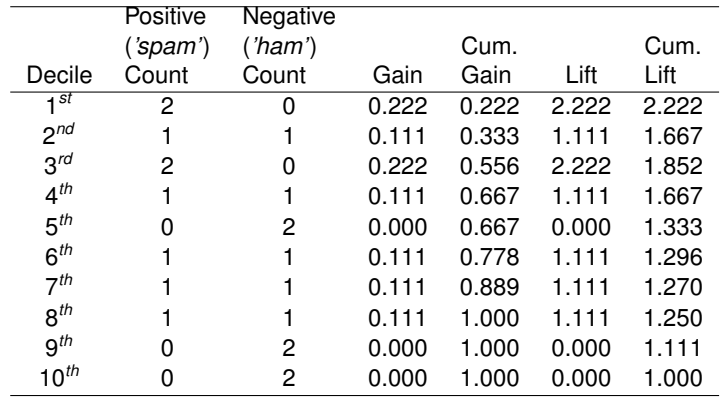

<span id="page-51-0"></span>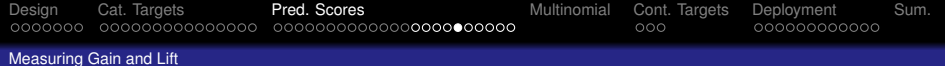

### Cumulative gain(*dec*) =  $\frac{\text{num positive test instances in all decides up to dec.}}{}$ num positive test instances

(17)

<span id="page-52-0"></span>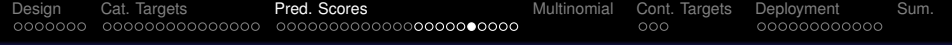

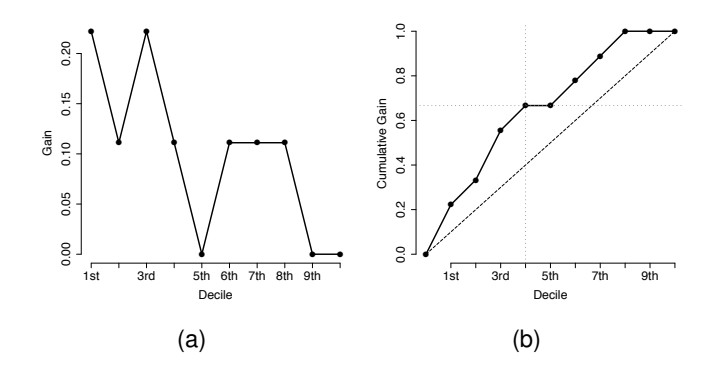

**Figure:** The (a) **gain** and (b) **cumulative gain** at each decile for the email predictions given in Table [7](#page-29-0)<sup>[30]</sup>.

<span id="page-53-0"></span>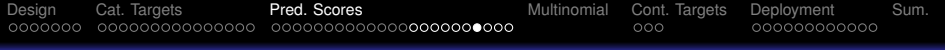

$$
Lift(dec) = \frac{\% \text{ of positive test instances in decile dec}}{\% \text{ of positive test instances}}
$$
(18)

<span id="page-54-0"></span>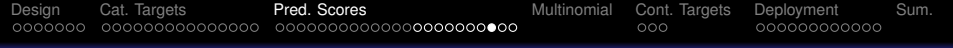

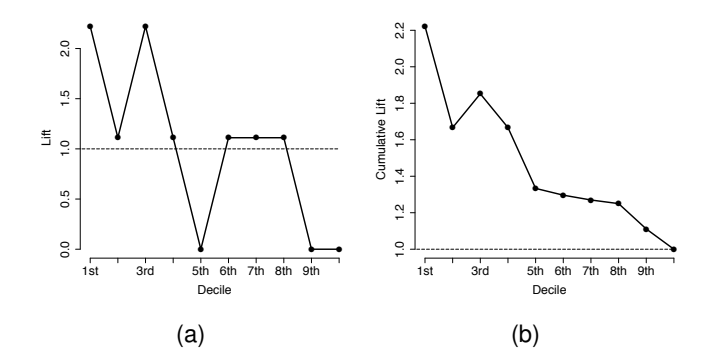

**Figure:** The (a) **lift** and (b) **cumulative lift** at each decile for the email predictions given in Table [7](#page-29-0)<sup>[30]</sup>.

<span id="page-55-0"></span>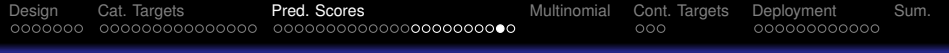

Cumulative lift(
$$
dec
$$
) =  $\frac{\% \text{ of positive instances in all deciles up to dec}}{\% \text{ of positive test instances}}$  (19)

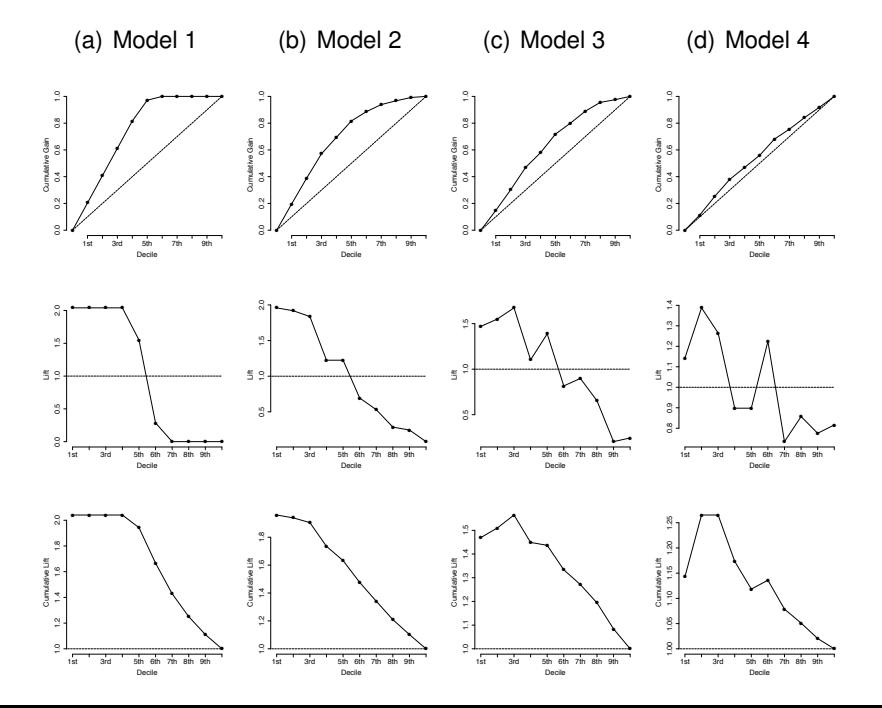

<span id="page-57-0"></span>[Design](#page-2-0) [Cat. Targets](#page-10-0) [Pred. Scores](#page-27-0) [Multinomial](#page-57-0) [Cont. Targets](#page-63-0) [Deployment](#page-67-0) [Sum.](#page-81-0)

## Performance Measures: Multinomial Targets

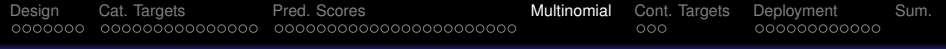

**Table:** The structure of a confusion matrix for a multinomial prediction problem with *l* target levels.

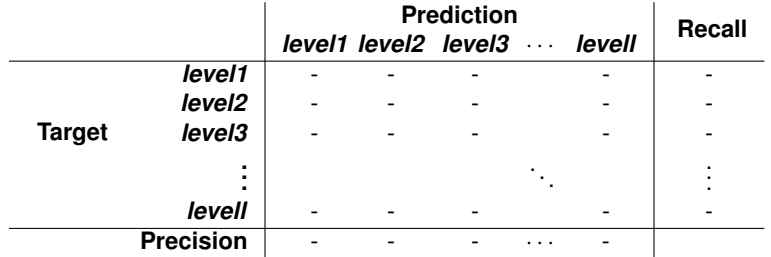

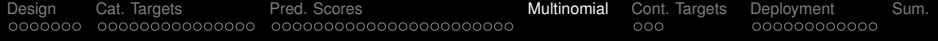

$$
precision(l) = \frac{TP(l)}{TP(l) + FP(l)}
$$
(20)  
recall(l) = 
$$
\frac{TP(l)}{TP(l) + FN(l)}
$$
(21)

[Design](#page-2-0) [Cat. Targets](#page-10-0) [Pred. Scores](#page-27-0) [Multinomial](#page-57-0) [Cont. Targets](#page-63-0) [Deployment](#page-67-0) [Sum.](#page-81-0)

**Table:** A sample test set with model predictions for a bacterial species identification problem.

-

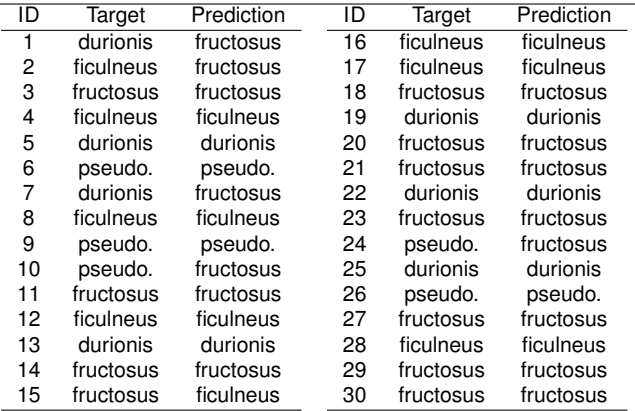

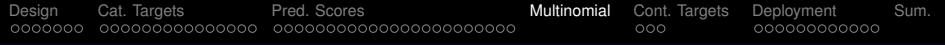

**Table:** A confusion matrix for a model trained on the bacterial species identification problem.

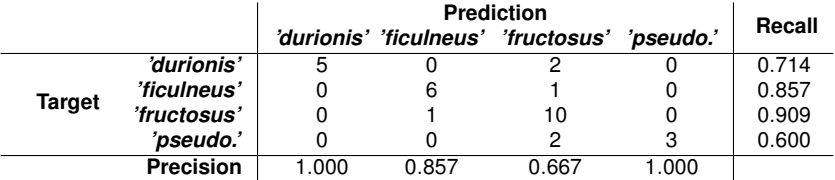

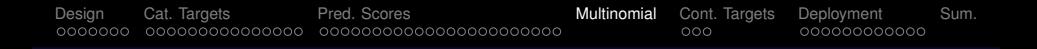

 $\bullet$  The average class accuracy $_{HM}$  for this problem is:

$$
\frac{1}{4\left(\frac{1}{0.714}+\frac{1}{0.857}+\frac{1}{0.909}+\frac{1}{0.600}\right)}=\frac{1}{1.333}=75.000\%
$$

<span id="page-63-0"></span>[Design](#page-2-0) [Cat. Targets](#page-10-0) [Pred. Scores](#page-27-0) [Multinomial](#page-57-0) [Cont. Targets](#page-63-0) [Deployment](#page-67-0) [Sum.](#page-81-0)

## Performance Measures: Continuous Targets

<span id="page-64-0"></span>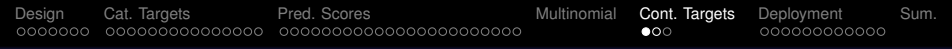

[Basic Measures of Error](#page-64-0)

sum of squared errors 
$$
=\frac{1}{2}\sum_{i=1}^{n} (t_i - \mathbb{M}(\mathbf{d}_i))^2
$$
 (22)  
\nmean squared error  $=\frac{\sum_{i=1}^{n} (t_i - \mathbb{M}(\mathbf{d}_i))^2}{n}$  (23)  
\nroot mean squared error  $=\sqrt{\frac{\sum_{i=1}^{n} (t_i - \mathbb{M}(\mathbf{d}_i))^2}{n}}$  (24)  
\nmean absolute error  $=\frac{\sum_{i=1}^{n} abs(t_i - \mathbb{M}(\mathbf{d}_i))}{n}$  (25)

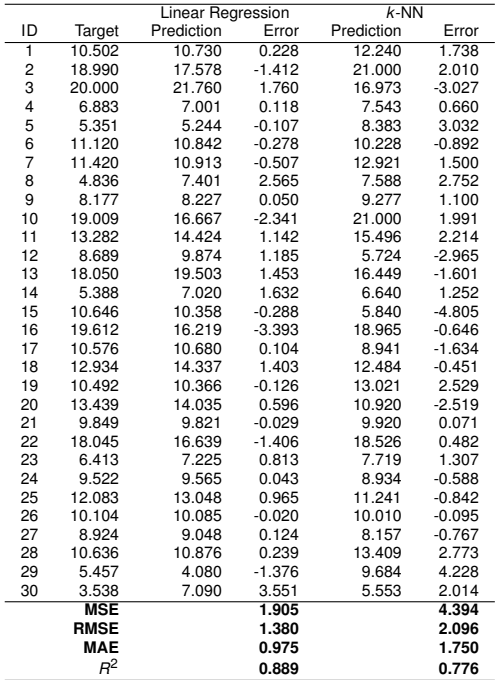

<span id="page-66-0"></span>[Design](#page-2-0) [Cat. Targets](#page-10-0) [Pred. Scores](#page-27-0) [Multinomial](#page-57-0) [Cont. Targets](#page-63-0) [Deployment](#page-67-0) [Sum.](#page-81-0)

[Domain Independent Measures of Error](#page-66-0)

$$
R2 = 1 - \frac{\text{sum of squared errors}}{\text{total sum of squares}} \tag{26}
$$

total sum of squares 
$$
=
$$
  $\frac{1}{2} \sum_{i=1}^{n} (t_i - \overline{t})^2$  (27)

<span id="page-67-0"></span>[Design](#page-2-0) [Cat. Targets](#page-10-0) [Pred. Scores](#page-27-0) [Multinomial](#page-57-0) [Cont. Targets](#page-63-0) [Deployment](#page-67-0) [Sum.](#page-81-0)

# Evaluating Models after Deployment

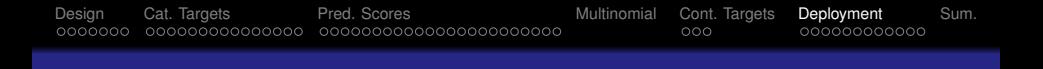

To monitor the on-going performance of a model, we need a signal that indicates that something has changed. There are three sources from which we can extract such a signal:

- **1** The performance of the model measured using appropriate performance measures
- **<sup>2</sup>** The distributions of the outputs of a model
- **<sup>3</sup>** The distributions of the descriptive features in query instances presented to the model

<span id="page-69-0"></span>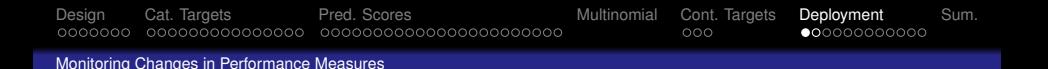

- The simplest way to get a signal that concept drift has occurred is to repeatedly evaluate models with the same performance measures used to evaluate them before deployment.
- We can calculate performance measures for a deployed model and compare these to the performance achieved in evaluations before the model was deployed.
- If the performance changes significantly, this is a strong indication that **concept drift** has occurred and that the model has gone stale.

<span id="page-70-0"></span>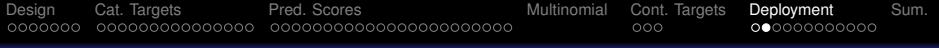

[Monitoring Changes in Performance Measures](#page-70-0)

Although monitoring changes in the performance of a model is the easiest way to tell whether it has gone stale, this method makes the rather large assumption that the correct target feature value for a query instance will be made available shortly after the query has been presented to a deployed model.

<span id="page-71-0"></span>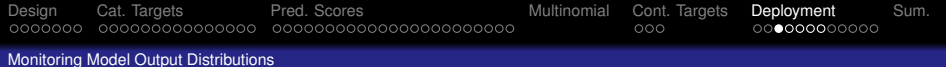

An alternative to using changing model performance is to use changes in the distribution of model outputs as a signal for concept drift.

stability index 
$$
=\sum_{l \in levels(t)} \left( \left( \frac{|\mathcal{A}_{t=l}|}{|\mathcal{A}|} - \frac{|\mathcal{B}_{t=l}|}{|\mathcal{B}|} \right) \times \log_e \left( \frac{|\mathcal{A}_{t=l}|}{|\mathcal{A}|} / \frac{|\mathcal{B}_{t=l}|}{|\mathcal{B}|} \right) \right)
$$
 (28)
<span id="page-72-0"></span>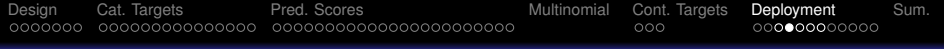

[Monitoring Model Output Distributions](#page-72-0)

In general,

- stability index  $< 0.1$ , then the distribution of the newly collected test set is broadly similar to the distribution in the original test set.
- stability index is between 0.1 and 0.25, then some change has occurred and further investigation may be useful.
- stability index  $> 0.25$  suggests that a significant change has occurred and corrective action is required.

**Table:** Calculating the **stability index** for the bacterial species identification problem given new test data for two periods after model deployment. The frequency and percentage of each target level are shown for the original test set and for two samples collected after deployment. The column marked SI*<sup>t</sup>* shows the different parts of the stability index sum based on Equation [\(28\)](#page-71-0)<sup>[72]</sup>.

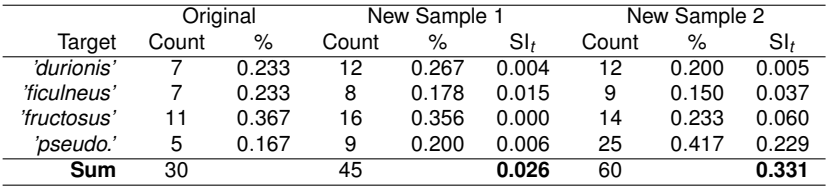

<span id="page-74-0"></span>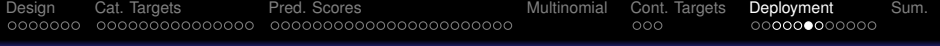

[Monitoring Model Output Distributions](#page-74-0)

stability index 
$$
= \left(\frac{7}{30} - \frac{12}{45}\right) \times \log_e \left(\frac{7}{30} / \frac{12}{45}\right) + \left(\frac{7}{30} - \frac{8}{45}\right) \times \log_e \left(\frac{7}{30} / \frac{8}{45}\right) + \left(\frac{11}{30} - \frac{16}{45}\right) \times \log_e \left(\frac{11}{30} / \frac{16}{45}\right) + \left(\frac{5}{30} - \frac{9}{45}\right) \times \log_e \left(\frac{5}{30} / \frac{9}{45}\right) = 0.026
$$

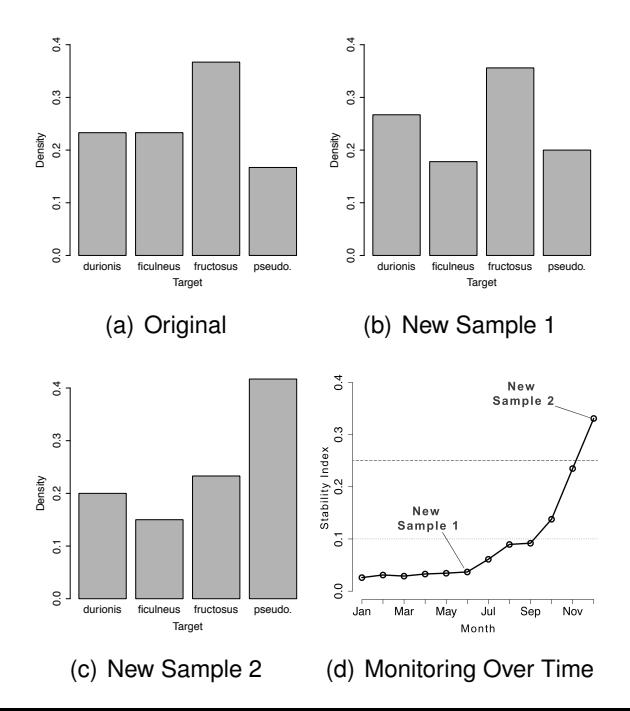

<span id="page-76-0"></span>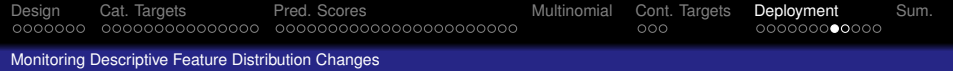

- In the same way we can compare the distributions of model outputs between the time that the model was built and after deployment, we can also make the same type of comparison for the distributions of the descriptive features used by the model.
- We can use any appropriate measure that captures the difference between two different distributions for this, including the stability index, the  $\chi^2$  statistic, and the K-S statistic.

<span id="page-77-0"></span>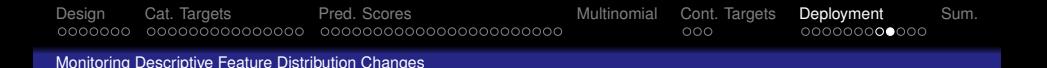

- There is, however, a challenge here, as usually, there are a large number of descriptive features for which measures need to be calculated and tracked.
- Furthermore, it is unlikely that a change in the distribution of just one descriptive feature in a multi-feature model will have a large impact on model performance.
- For this reason, unless a model uses a very small number of descriptive features (generally fewer than 10), we do not recommend this approach.

<span id="page-78-0"></span>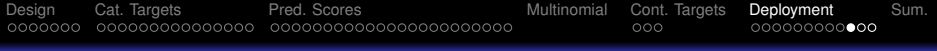

[Comparative Experiments Using a Control Group](#page-78-0)

We use control groups not to evaluate the predictive power of the models themselves, but rather to evaluate how good they are at helping with the business problem when they are deployed.

**Table:** The number of customers who left the mobile phone network operator each week during the comparative experiment from both the control group (random selection) and the treatment group (model selection).

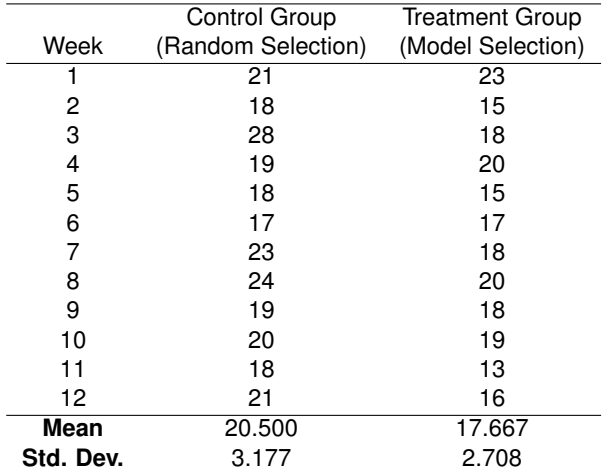

<span id="page-80-0"></span>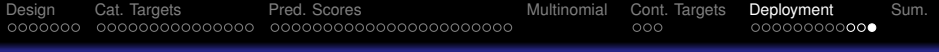

[Comparative Experiments Using a Control Group](#page-80-0)

These figures show that, on average, fewer customers churn when the churn prediction model is used to select which customers to call.

<span id="page-81-0"></span>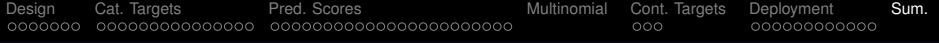

## Summary

**1 [Designing Evaluation Experiments](#page-2-0) • [Hold-out Sampling](#page-3-0)** 

- **C** [k-Fold Cross Validation](#page-5-0)
- **Q** [Leave-one-out Cross Validation](#page-7-0)
- **•** [Bootstrapping](#page-8-0)
- [Out-of-time Sampling](#page-9-0)
- **2 [Performance Measures: Categorical Targets](#page-10-0)**
	- **[Confusion Matrix-based Performance Measures](#page-11-0)**
	- $\bullet$  Precision, Recall and  $F_1$  Measure
	- [Average Class Accuracy](#page-17-0)
	- [Measuring Profit and Loss](#page-22-0)
- 

## **3 [Performance Measures: Prediction Scores](#page-27-0)**

- **[Receiver Operating Characteristic Curves](#page-34-0)**
- **[Kolmogorov-Smirnov Statistic](#page-42-0)**
- **O** [Measuring Gain and Lift](#page-47-0)
- 

## **4 [Performance Measures: Multinomial Targets](#page-57-0)**

- **5 [Performance Measures: Continuous Targets](#page-63-0)**
	- [Basic Measures of Error](#page-64-0)
	- **O** [Domain Independent Measures of Error](#page-66-0)
- 

## **6 [Evaluating Models after Deployment](#page-67-0)**

- **[Monitoring Changes in Performance Measures](#page-69-0)**
- **[Monitoring Model Output Distributions](#page-71-1)**
- **[Monitoring Descriptive Feature Distribution Changes](#page-76-0)**
- [Comparative Experiments Using a Control Group](#page-78-0)
- **7 [Summary](#page-81-0)**